## MEDIDAS DE CAMBIO EN BIENESTAR: UNA VISION PRACTICA<sup>+</sup>

Héctor Gutiérrez\*\*

#### **1. INTRODUCCION**

En estudios aplicados de economia del bienestar se plantea la conveniencia de medir cambios en bienestar. Ello ocurre, por ejemplo, en la evaluación social de un proyecto. Para ello se utiliza usualmente el criterio de compensación de Kaldor, donde se comparan cambios en bienestar medidos como variaciones compensadoras.

Sig embargo, no existe una justificación teórica para preferir la variación compensadora a la variación equivalente, lo que ha originado una especie de controversia. Esas dos medidas de cambio de bienestar son exactas. Pero para mayor controversia aun, en la práctica se usa una medida inexacta: el excedente marshalliano. Esto último incluso ha sido apodado por Silberberg como "... usar lo inapropiado para medir lo indefinible... (por lo que) el intento de medir lo inmedible fracasará irremediablemente".<sup>1</sup>

Desde un punto de vista práctico, el problema de cuál medida de las exactas usar, o aún ai usar la mexacta, puede ser planteada en los términos sugeridos por Willig: esas tres medidas no difieren apreciablemente (véase su articulo "Consumer's surplus without apology $^{\prime\prime2}$ ).

Luego, como las diferencias entre las tres medidas se originan por el efecto ingreso asociado a cambios de precios, el problema práctico se reduce a usar cualquiera de las tres medidas de cambio de bienestar, a menos que el efecto ingreso sea "importante".

En este artículo se argumenta que la conclusión obtenida a partir del trabajo de Willig es valida desde un punto de vista práctico, aun en el caso que el efecto ingreso sea importante. Ello ocurre porque existe imprecisión en la estimación de medidas de cambio de bienestar. Luego, al calcular un intervalo de confianza para la estimación de cualquiera de las tres medidas que se elija, se encuentra que su rango de variación excede a la diferencia con las otras dos medidas. Se concluye, consecuentemente, que es rasonable no prestar atención al problema teórico, pues no es posible distinguir diferencias estadísticamente significativas entre las tres medidas de cambio de bienestar.

El tema de este artículo se desarrolla como sigue. Primero se presenta el problema teórico, el que se ilustra con un ejemplo. A continuación se estudia el problema desde un

<sup>\*</sup>Una versión preliminar de esta articulo se presentó en el Encuentro Anual de Economistas de Chile, 1987, Viña del Mar, noviembre de 1987.

<sup>\*\*</sup>Frofesor e investigador del Departamento de Economía, Universidad de Chile. Agradezco la colaboración de Rodrigo Valdés, quien revisó todos los calculos.

<sup>&</sup>lt;sup>1</sup> Silberberg, The Structure of Economics. A Mathematical Analysis, McGraw-Hill, EE;UU., 1978: p. 362. traducido al copañol por el autor de este artículo.

<sup>&</sup>lt;sup>1</sup> Publicado en el American Economic Raview, vol. 66, 4, septiembre, 1976: 589-97.

punto de vista práctico, donde se visualiza la influencia del efecto ingreso en el cálculo de las medidas de cambio de bienestar. Posteriormente se simula una situación típica al evaluar un proyecto, donde se calculan intervalos de confianza para las estimaciones de cambio de bienestar. Se finaliza con un resumen y una breve conclusión.

## 2. EL PROBLEMA TEORICO'

Los proyectos producen usualmente aumentos de precios en los productos o insumos que demandan y disminuciones en los de los que ofrecen. Luego, se puede plantear una situación hipotética en que un precio aumenta, digamos en el bien A, y en que el precio disminuye, digamos el del bien D. Además supóngase que existe un grupo de consumidores que demanda sólo el producto A, por lo que es perjudicado con el proyecto; y otro grupo que demanda sólo el producto D, el que es favorecido.<sup>4</sup> En el gráfico 1 se ilustra esta situación hipotética, donde se presentan los efectos en el bienestar medidos de acuerdo a la variación compensadora, variación equivalente y excedente marshalliano.

Para la construcción del gráfico 1 se ha supuesto un efecto ingreso positivo, por lo de la curva de demanda marshalliana. DM, es mas elástica que las curvas de demandas hicksianas o compensadas. La situación inicial "sin proyecto" está representada por I, y la situación final "con proyecto" corresponde a la indicada por II.

En el mismo gráfico se señala la definición de variación compensadora: máxima disposición a pagar por provocar un cambio favorable, o compensación mínima requerida para provocar un cambio desfavorable. También se indica la de la variación equivalente: máxima disposición a pagar para evitar un cambio desfavorable, o compensación mínima requerida para evitar un cambio favorable. El gráfico también muestra el excedente del consumidor o excedente marshalliano, con una valoración de la pérdida o ganancia neta intermedia a las medidas indicadas primero.

El principio de compensación de Kaldor, base del analisis utilizado para comparar ganancias con pérdidas entre consumidores distintos, puede teóricamente aplicarse de varias maneras. Ellas se relacionan precisamente con las diferentes medidas de cambio de bienestar. Algunas de las opciones de definición son las siguientes:

### Opción 1: Definición de "Derechos de propiedad" en favor del grupo D

El grupo D se ve favorecido, por lo que requiere una compensación de al menos \$110 anuales para evitar el cambio que le favorece y "controla". Pero el grupo A estaría dispuesto a pagar no más de \$95 anuales para que el grupo D evite el cambio que le perjudica. Luego, una definición en favor del grupo D conduciría a que el cambio se produzca. Además, en ese contexto, evitar el cambio significaría una pérdida neta de \$15 anuales; ello se puede generalizar (arbitrariamente) y afirmar que con el cambio se ganaría neto \$15 anuales.

<sup>&</sup>lt;sup>3</sup>Una exposición lúcida se presenta en E.J. Mishan, Cost-benefit analysis, Allen y Unwin Inc., Gran Bretaña, Sera edición, 1982: 177-188. Capítulo 26. De hacho, esta sección sigue su presentación.

<sup>\*</sup>Se supone que cada grupo gana o pierde ain ambigüedad sólo con la finalidad de evitar complicaciones expositivas. De otra manera sería necesario identificar si un consumidor que consume tanto el producto que sube de precio como el que baja de precio tiene un efacto neto favorable o desfavorable.

# **GRAFICO 1**

## CAMBIOS EN BIENESTAR PARA UNA SITUACION HIPOTETICA

**MERCADO A** 

**MERCADO D** 

a) La variación compensadora (VC)

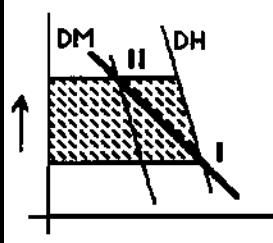

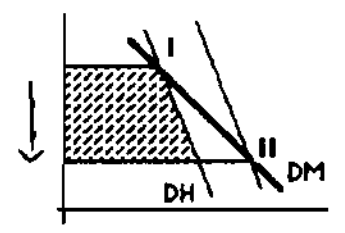

Mínimo a recibir como comprensión para provocar el cambio:  $VC$   $(i \rightarrow ii) = $110$  anuales

Máximo a pagar para provocar el cambio:

 $VC (1 + 11) = $100$  anuales

b) La variación equivalente (VE)

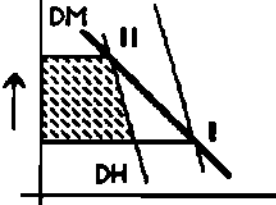

 $VE (i+II) = $95$  anuales

cambio:

Máximo a pagar por svitar el

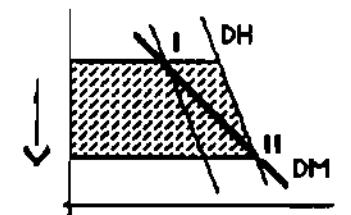

Mínimo a recibir como compensación para evitar el cambio: VE  $(I \rightarrow II) = $110$  anuales

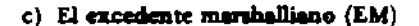

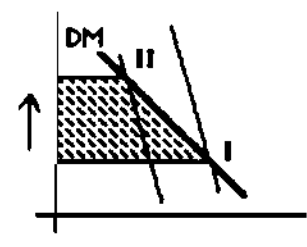

Pérdida: EM = \$102,5 anuales

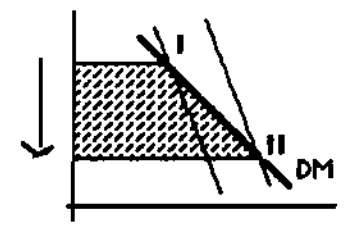

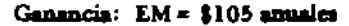

Nota: Se ha supuesto efecto ingreso positivo para los dos bismos.

### Opción 2: Definición de "Derechos de propiedad" en favor del grupo A

El grupo A se ve perjudicado con el cambio, por lo que requeriría una compensación de al menos \$110 anuales para provocar el cambio que le perjudica y "controla". Pero el grupo D estaría dispuesto a pagar no más de \$100 anuales para que el grupo A provoque el cambio que le favorece. Luego, una definición en favor del grupo A conduciría a que el cambio no se realice. Además, en ese contexto, provocar el cambio significaría una pérdida neta de \$10 anuales.

## Opción 5: Ucitadón del "Dereeho de propiedad"

El grupo A perdería con el cambio de precioa por lo que estaría dispuesto a pagar hasta \$95 anuales por el derecho a evitar el cambio. Por otra parte el grupo D ganaría con el cambio y pagaría hasta \$100 anuales por el derecho a provocarlo. Luego, el cambio se produciría si se subastara el derecho a decidir. Además con ello se obtendría una ganancia neu de S5 anuale•.

En el cuadro 1 se presenta un resumen de resultados, donde también se ha agregado una opción al comparar excedentes marshallianos.

## CUADRO 1

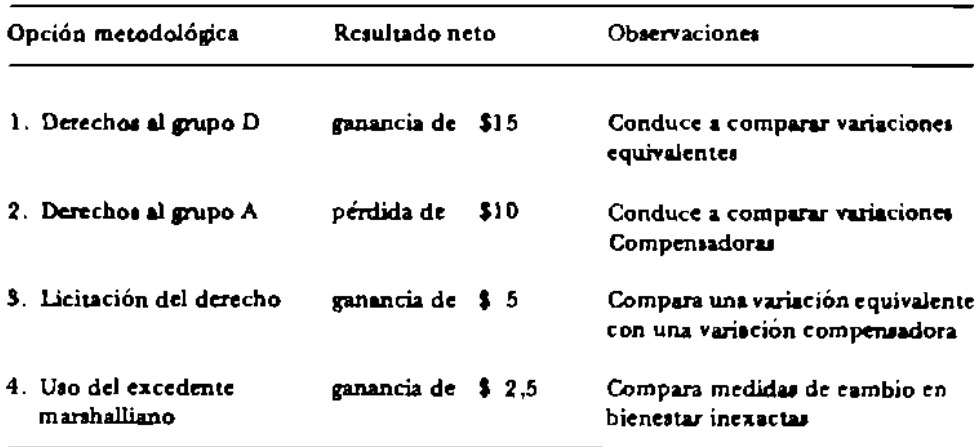

#### RESUMEN DE RESl'LTADOS

Es interesante notar que la primera opción metodológica sugiere privilegiar lo que ocurra al grupo D, que es el grupo que gana con el cambio. Luego, el punto de partida del análisis de esa opción es una situación donde ya se ha producido el cambio, situación II. De esa manera el principio de compensación de Kaldor se aplica analizando una innovación con respecto a esa aituación II. Como es obvio entonces, la opción metodológica 1 elige como medida de cambio del hienestar a la variación equivalente, que conaidera áreas a la derecha de las curvas de demanda compensadas que preservan el nivel de utilidad de la situación final II.

Una conclusión análoga puede obtenene de la segunda opción metodológica, la que privilegia el grupo A que pierde con el cambio. Así, con esta opción el análisis parte de la situación I donde no se ha producido el cambio desfavorable al grupo A. Luego, privilegiar al grupo A es equivalente a elegir como medida de cambio del bienestar a la variación compensadora, que considera áreas a la derecha de las curvas de demanda compensada que preservan el nivel de utilidad de la situación inicial 1.

Si extendemos la interpretación auterior a la tercera opción metodológica, se llega a una inconsistencia o al menos a algo que tiene ese sabor. En efecto, con ello se parte comparando la mejor opción para el grupo favorecido con el cambio, situación II, con la mejor opción para el grupo perjudicado con ese mismo cambio, situación 1. Con ello, se llega a contrastar una variación equivalente con otra variación compensadora.

Para la cuarta opción metodológica, la que compara excedentes maraballianos, no existe una interpretación precisa, excepto que considera promedios de variaciones compensadoras y equivalentes, también con sabor a inconsistencia.

Deade el punto de vista teórico no existe una buena razón para preferir la opción metodológica l a la 2. Por el sabor a monsistencia puede descontarse la opción 3, aunque no existe una razón de gran peso. La opción 4 sí se descarta desde el punto de vista teórico: es una medida inexacta que usa promedios sin interpretación clara. En consecuencia, para el ejemplo que ilustra esta sección, no podemos afirmar si existe la potencialidad de lograr el mejoramiento paretiano en que se basa el principio de compensación de Kaldor, y concluir si el cambio es deseable o no. Según la opción de medición l se lograría un mejoramiento si el grupo D compensa apropiadamente al grupo A y se produce el cambio de precios. Según la opción de medición 2, no es posible un mejoramiento con una compensación de ese tipo.<sup>5</sup>

## 3. LA PRIMERA APROXIMACION AL PROBLEMA PRACTICO

Las diferencias entre variacionas compensadoras, variaciones aquivalentes y excedentes maraballianos usualmente son pequeñas. Eso lleva a decir que, de no mediar efectos ingresos importantes - y da ahí lo de usualmente en vez de siempre-, el problema teórico puede desestimane.

Por ejemplo valores típicos son n cercanos a uno (pues de acuerdo a la condición de demandas con elasticidad ingreso constante. Para esa situación Willig concluyó que el error de estimar la variación compensadora (VC), o la variación equivalente (VE), como igual al excedente marshalliano (EM) es proporcional al efecto ingreso, medido tanto por intermedio de la elasticidad ingreso n como por la alteración del ingreso monetario m (calculado como la fracción de m que es EM).<sup>4</sup> La fórmula de error es:

$$
\frac{VC-EM}{EM} = \frac{1}{2}n \frac{EM}{m} \approx \frac{EM-VE}{EM}
$$

Por ejemplo valores típicos son n cercanas a uno (pues de acuerdo a la condición de agregación de Engel, la cuma ponderada de las elasticidades ingreso de las demandas de

<sup>&</sup>lt;sup>5</sup> Eso recuerda los equilibrios de Nash que se estudian en Teoría de Juegos, ya que una vez elegida una situación de comparación, la l o II, se obtiene un resultado en que no conviene a ningún "jugador" (grupo) modificar su "comportamiente" (compensar al otro grupo para provocar o evitar un cambio). Luego, en este ejemplo existirian dos equilibrios de Nash.

<sup>&</sup>quot;Willig, op. cit. p. 593.

una persona es uno), y EM/m inferior a 0,2 (pues rara vez un proyecto o política económica alterará mucho el nivel de ingreso de las personas). Ello conduce a un error de estimación inferior al 10 por ciento. Otros valores del error de estimación se presentan en el cuadro 2.

#### **CUADRO2**

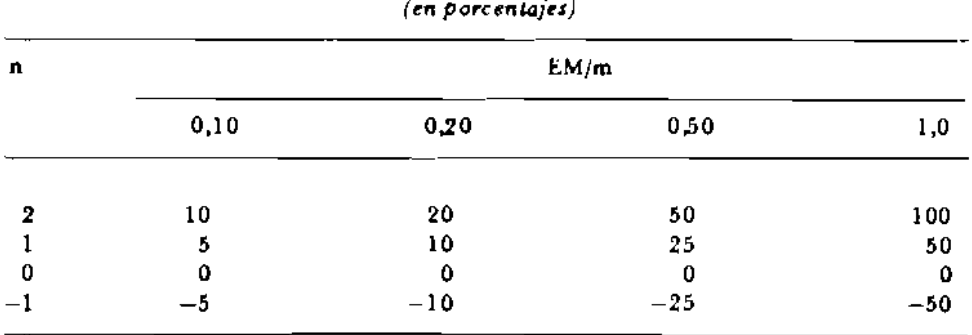

# DESVIACIONES DE CV O EV CON RESPECTO AL EM

El cuadro 2 sugiere que los errores de estimación son relativamente bajos para valores comunes de n y EM/m. Sin embargo, surge la interrogante respecto a situaciones no tan comunes, por ejemplo cuando la elasticidad ingreso es unitaria pero el ingreso m es semiblemente alterado; esto es, cuando el efecto ingreso es importante. En esas situaciones el error de desestimar diferencias entre VC y EM, o entre VE y EM, puede ser una cuestión a la que debe prestársele atención.

En particular, efectos ingresos importantes están presentes cuando se evalúan proyectos que alterarán la probabilidad de sobrevivencia de las personas, como con algunos proyectos del área social (notablemente proyectos de nutrición y salud en general) y otros del área de infraestructura (pues disminuyen los accidentes de tránsito).

Luego, la fórmula de Willig permite visualizar y cuantificar los errores de usar el excedente marshalliano como medida de cambio del bienestar, en vez de una medida exacta. Más importante aún, permite identificar los casos en que puede desestimarse el problema teórico de cuál medida usar. Pero no resueive el problema completamente, ya que aún quedan los casos donde el efecto ingreso es importante.

## 4. UNA APROXIMACIÓN CONCRETA AL PROBLEMA PRACTICO

En esta sección se presenta un problema con visos de realidad, donde se simula una situación típica al evaluar un proyecto. El objetivo de hacer la simulación es ilustrar la estimación de intervalos de confianza para el calculo de medidas de cambio de bienestar. Se intenta ganar intuición respecto a si es viable medir diferencias estadísticamente significativas entre las medidas de cambio en bienestar. Nótese que la cuestión no es respecto a la pertinencia, y el tema se aborda desde una perspectiva enteramente práctica.

La información utilizada en este ejercicio de simulación se extracta de un proyecto que fue evaluado en 1979. Es el catudio de prefactibilidad "Optimización Flota B-707 LAN-CHILE", donde se presentan estimaciones de demanda para cuatro tramos de la ruta nacional servida precisamente por LAN-CHILE.' En ese estudio se presentan las ecuaciones de regresión de las demandas, con información que permite calcular intervales de confianza para la estimación de elasticidades. Ello se reproduce en el cuadro 3.

### **CUADROS**

#### ESTIMACION DE DEMANDAS POR TRANSPORTE AEREO DE PASAIEROS

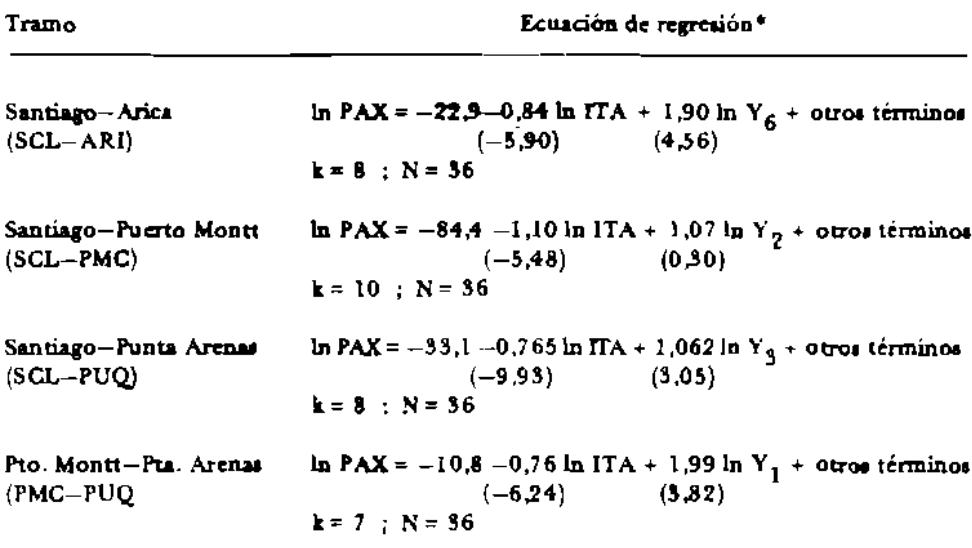

Fuente: CIAPEP 1978-1979, op. cit., ecuaciones (9), (10), (13) y (19) del anexo 5.

\*Bajo los coeficientes de regresión, entre paréntesis, se presentan los valores del estadístico i muestral. El significado de las variables es: PAX = enucidad demandada, en pasajeros al año; ITA = indice de tarifu séres;  $Y_i$  = ingreso "permanente", donde cada indice indica una definición distinta; k = número de coeficientes de regresión estimados;  $N = \pi \omega_{\text{uppero}}$  de observaciones.

Supóngase que LAN-CHILE está proyectando innovar en la ruta nacional, para lo cual interesa evaluar el efecto en bienestar de una rebaja en las tarifas aéreas, digamos en un 20 por ciento. La cuestión es: cuál medida de cambio de bienestar usar. Para dilucidarlo se propone calcular las tres medidas VC, VE y EM y en los cuatro tramos. El resultado de ello se encuentra en el cuadro 4. Se ba supuesto demandas ordinarias y compensadas con elasticidades precio constante. También se ha supuesto que el gasto de las personas en viaies aéreos es (exageradamente) un 5 por ciento de su consumo. En ese mismo cuadro se presenta otra información necesaria para calcular las medidas presentadas ahí.<sup>4</sup>

'CIAPEP 1978-1979, Optimización Flota B-707 LAN-CHILE, Instituto de Economía, Universidad Católica de Chile-ODEPLAN, Santiago, 1979.

Por ejemplo, para el tramo Santiago-Arica se procede como sigue. Primero se calcula la demanda ordinaria con la electicidad precio constante de -0,84 indicada en el cuadro 3 y con los datos de tráfico<br>y precio indicados en al cuadro 4. Se obtiene Q = 2,39 x p<sup>-0,48</sup> milhoss PAX anuales. Con ello se estima que la cantidad demandada aumentaría a 77.092 PAX anuales por sfecto de la disminución del procio, por lo que se obtiene EM = US\$1.044 miles annales; para ello debe calcularse una integral. A continuación se calcula la alasticidad precio de la demanda compensada, aplicando la ecuación de Slutsky; se obtiene n = -0,24 + 0,05 x 1,90 = -0,746, al una hisformación de elasticidad ingreso del cuadro 3. Con em elasticidad, y con la información de pracio y cantidad demandada, se calcula in VC y in VE montrada en el cuedro 4.

### **CUADRO 4**

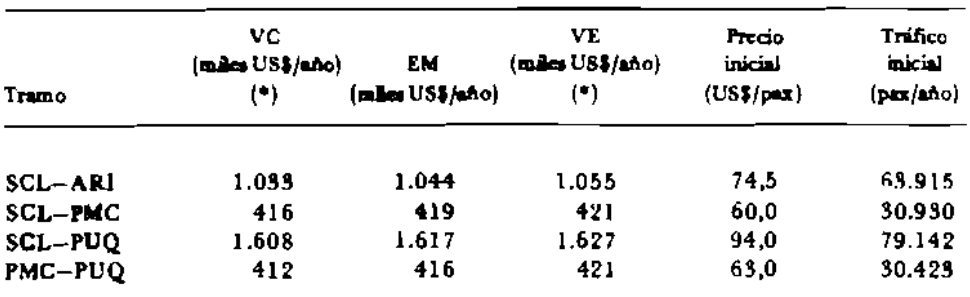

## MEDIDAS DE CAMBIO EN BIENESTAR PARA UNA DISMINUCION DEL 20 POR CIENTO EN LAS TARIFAS AEREAS

Fuente: CIAPEP 1979-1979, op. cit. Precios de página 102, cuadro 6.1. Tráfico de ida y regreso provectado para 1987, según página 92, cuadro 5.12. Utiliza también información del cuadro 5. (\*)Considera que el gasto en pasajes aéreos es el 5 por ciento del consumo.

En el cuadro 5 se presenta la misma información del cuadro 4 pero como porcentaje del EM. Tanto el cuadro 4 como el 5 permiten concluir lo que la fórmula de Willig sugiere: las diferencias entre las tres medidas de cambio de bienestar son irrelevantes desde el punto de vista práctico.

Considere ahora intervalos de confianza para la estimación, con un nivel de confianza del 95 por ciento. Ello puede hacerse usando el estadístico muestral t para calcular primero un intervalo del 95 por ciento de confianza para la elasticidad precio de la demanda ordinaria.<sup>4</sup> Luego, se recalculan las medidas de cambio de bienestar para los límites del

#### **CUADRO5**

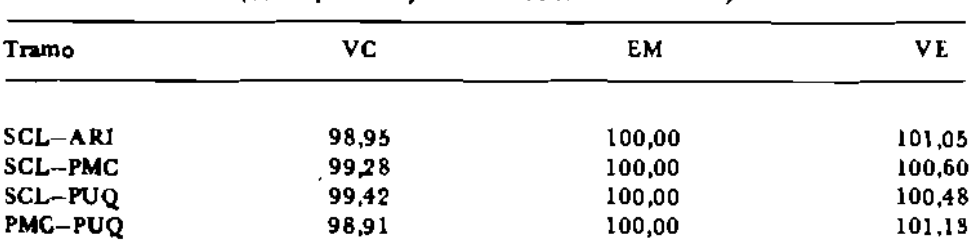

### **MEDIDAS DE CAMBIO EN BIENESTAR POR TRAMOS** (como porcentaje del excedente morshalliano).

Fuente: Elaborado a partir de lo consignado en el cuadro 4.

Por ejemplo, para el tramo Santiago-Arica se tiene una elasticidad precio de -0,84, de acuerdo a lo mostrado en el cuadro 3. En ese mismo cuadro se muestra que el t muestral es -  $5.90$ , y se deduce que los grados de libertad son  $N - k = 28$ . Luego, para el 95% de confianza se tiene un t de tabla igual a 2,048 con 28 grados de libertad, por lo que el intervalo de confianza para la estimación de la electicidad proclo es  $n = -0.84 \pm 2.048 \times (0.84/6.90) = -0.84 \pm 0.2916$  y se obdene el murvalo  $[-1, 1316, -0.5484].$ 

intervalo, obteniéndose con ello intervalos de confianza para las medidas de cambio mismas.<sup>14</sup> Los resultados de ello se muestran en el cuadro 6. En el cuadro 7 se presenta la misma información pero como desvisciones del excedente marshalliano.<sup>14</sup>

## **CUADRO 6**

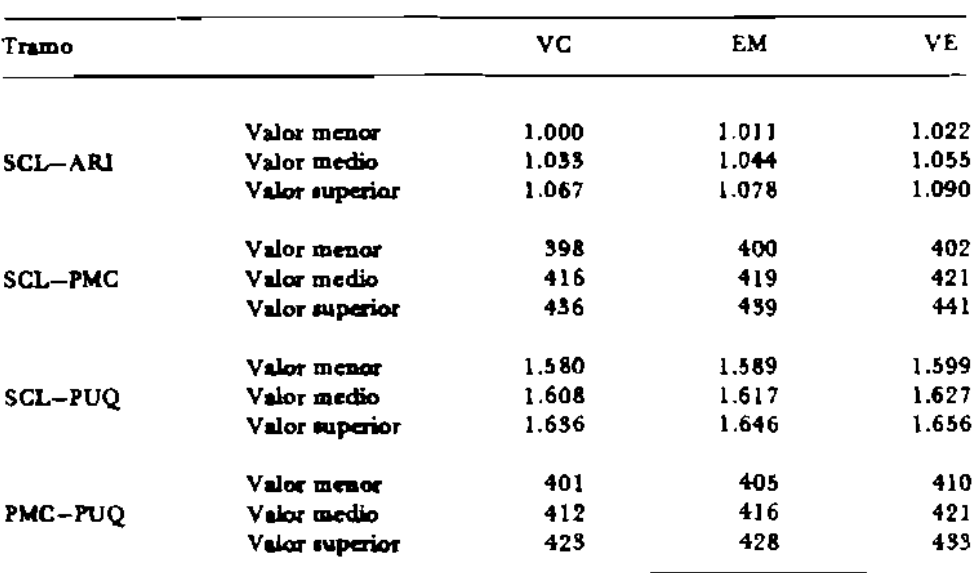

## DE CAMBIO DE BIENESTAR POR TRAMOS (en miles de US\$ para 1987)

**INTERVALOR DEL 95 POR CIENTO DE CONFIANZA PARA LAS MEDIDAS** 

Fuente: Elaborado con la información de los cuados 3 al 5.

Los cuadros 6 y 7 ilustran sobre un resultado típico: la amplitud de un intervalo del 95 por ciento de confianza para cualquier medida de cambio de bienestar es mayor que la diferencia con las otras. Consecuentemente, se concluye que las diferencias entre las tres medidas de cambio de bienestar son estadísticamente insignificantes (al 95% de nivel de confianza).

Si bien el resultado anterior es formalmente válido sólo para el ejemplo estudiado, por lo que no constituye una prueba de ello, es generalizable a un nivel intuitivo.<sup>12</sup> Para llegar a

- 1ºSe utiliza el mismo procedimiento de cálculo indicado antes, pero utilizando los límites del intervalo de la clasticidad precio. No se considera un intervalo de confistas para la estimación de la elesticidad ingreso. Nótese que ello es una aproximación que subestima la amplitud del intervalo de confianza para la estimación de elasticidades procio compenandas, lo que a su ves implica que los intervalos de confianza para VC y VE que se obtengan también estarán subestimados.
- <sup>13</sup>Se sugiere mirar los cuadros 6 y 7 de la siguiente forma: primero, observar el valor medio del EM y a continuación comprebar que la diferencia vertical es aseyor que la horizontal.
- <sup>12</sup>Un intento para formalizar y construir una demostración formal a partir del método de análisis usado aquí se infructifiero, pues se basa en cambine finitos y un infinitesimales. En efecto, sólo basta estudiar un caso con participación del gasto en el ingreso suficiantemente grande (cuando éste es positivo) para obtener que, al splicar la ecuación de Slatairy, uno de los límites del intervalo posibilite un cfecto sustitucion migratio, lo cual es absurdo.

esa conclusión se tiene en cuenta que las estimaciones de elasticidad precio de las demandas del ciemplo, cuyas ecuaciones de regresión son reproducidas en el cuadro 3, son muy precisas. En efecto, la experiencia sugiere que no muy a menudo se tendrán estimaciones con tan buenos estadísticos t muestrales, todos superiores a cinco (en valor absoluto). Luego, el resultado mostrado en el cuadro 7 es considerado más preciso que en la mayoría de los casos prácticos. Y em conclusión es independiente de si el efecto ingreso es o no "importante".

## **CUADRO 7**

# INTERVALOS DEL 95 POR CIENTO DE CONFIANZA PARA LAS MEDIDAS DE CAMBIO DE BIENESTAR POR TRAMOS

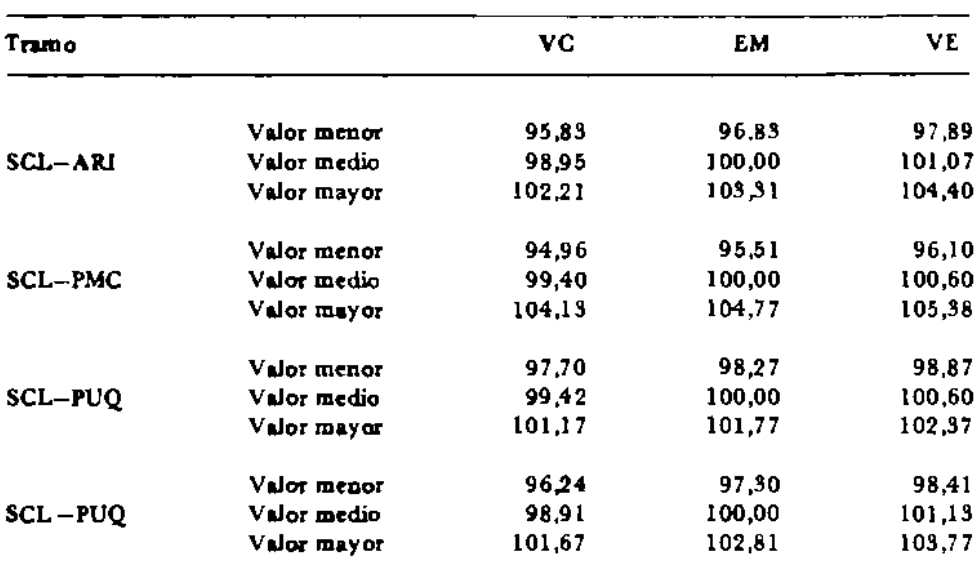

(como porcentaje del excedente marshalliano de la estimación media)

Fuente: Elaborado a partir de lo consignado en el cuadro 6.

## 5. RESUMEN Y CONCLUSIONES

Existe una especie de controversia respecto a cuál medida de cambio del bienestar utilizar. Ello ocurre porque desde un punto de vista teórico no existe claridad para preferir el uso de variaciones compensadoras o variaciones equivalentes. Sin embargo, la diferencia entre esas medidas es estadísticamente insignificante. Más aún, la diferencia de cualquiera de ellas con respecto al excedente marshalliano también es insignificante, lo que valida la práctica común de usar esa última medida.

Se concluye entonces que el problema teórico sobre cual medida de cambio de bienestar usar puede ser desestimado. Ello puede hacerse incluso en el caso que los efectos ingretos sean importantes, pues los errores de estimación serán aún más importantes. Por lo demás, esto no parece ser un resultado muy novedoso. Por ejemplo, la argumentación de Harberger en defensa del principio de compensación de Kaldor es precisamente del ti-

ción de este artículo, dioe:<sup>1</sup> \* fare economics"). " Uno de sus argumentos, quieis el que más calza con la interpretaper beilings tol satakintoq staad strefft<sup>4</sup> obiatio sy ist tar tee locktains stas an obiationering on

 $\ddot{\phantom{0}}$ 

" whimmers ish simb." de humana cuya muerte se evita, lo que excede al ámbito del onditiv del excepease) parece res ango otropique un application and the series account of the si cod nassista al a abuque (tel como en personal es al abuda e la trimula). construct to insplant camber community to have a hotel of tought dat. Et mejor sodeyer ese punto sobre la base de que los problem ta procticos dedes de liquido consumidas, o a las primeras utidades de elimento conumiquest os como la vieja charto nolas de que usas actour al ser primeras uni-"> q toidmos .it tabners coidmos as amaidorq is usterdraim abanq on's ..."

a otro método de calculo. de excedentes manhallianos puede ser suficientemente grande para que convenga recurrir Esto es, el profesor Harberger nos enseña que el error de estimación en el calculo

.ct <sup>.d</sup> 'Piqt . . EE.UU., 1978. Tadacdón precieda. como capitale i le se Tenenie se Metters, Midway Repeat in University of Chicago Press, obizabao en el journel of Economic Literaturs, vol. 9, 2, acptiember, 1971: 785-797, reproducido